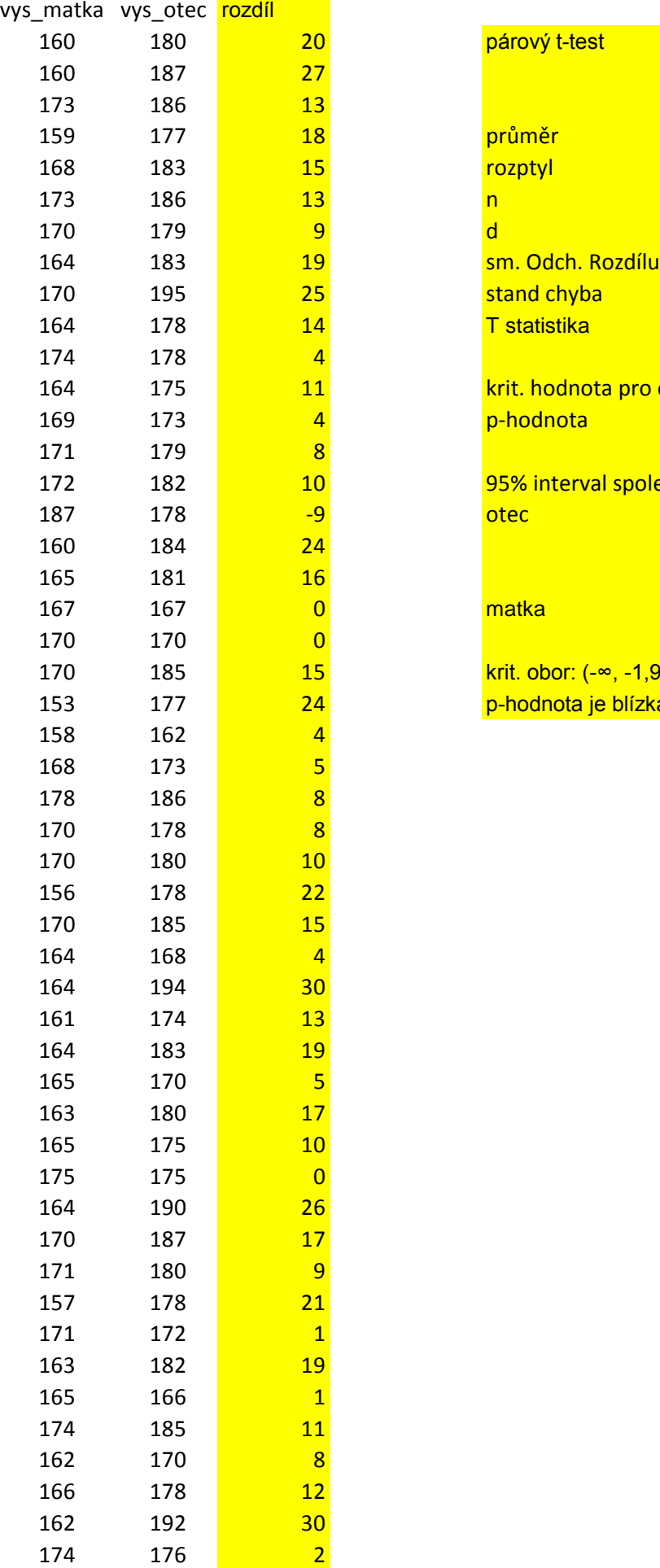

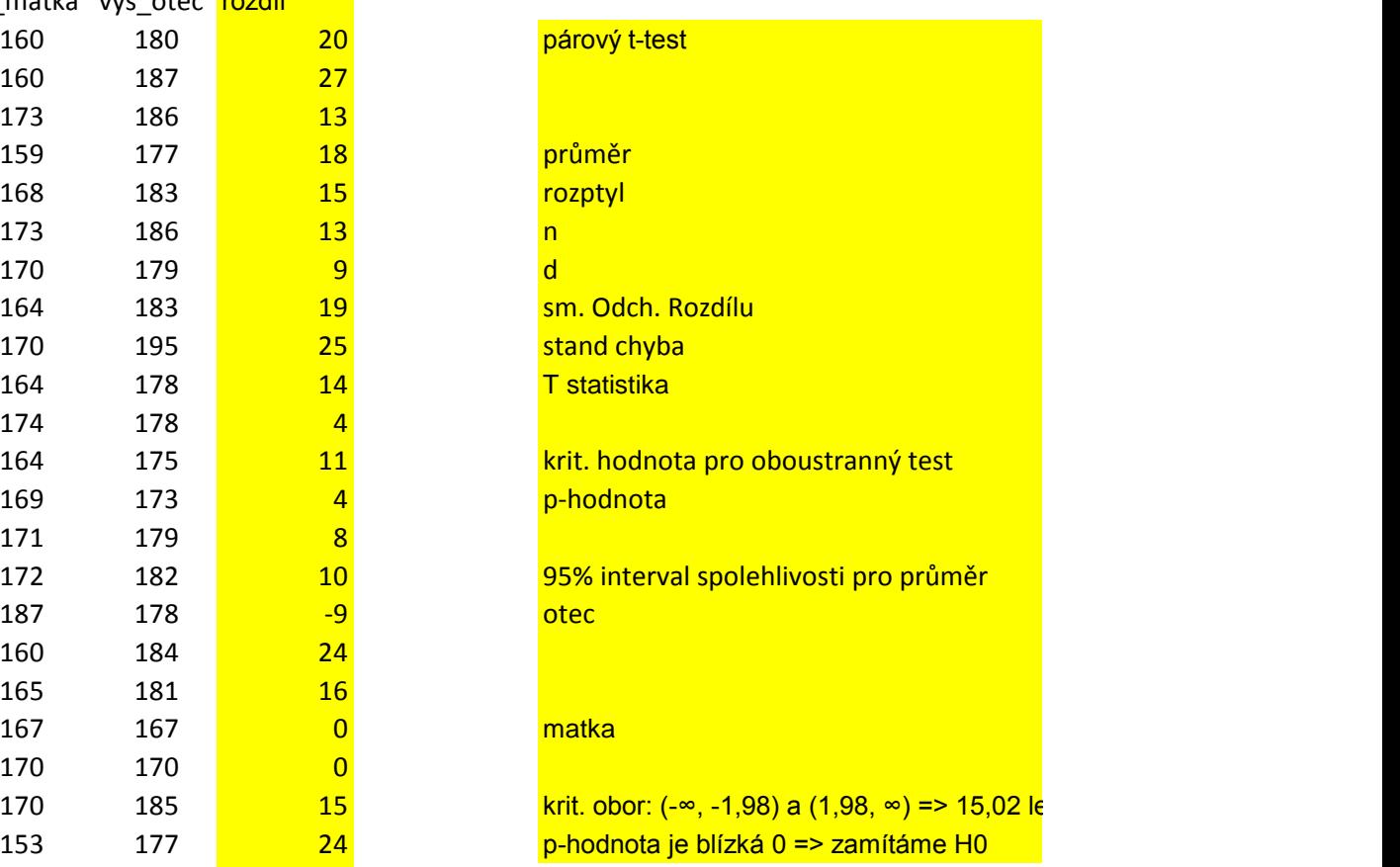

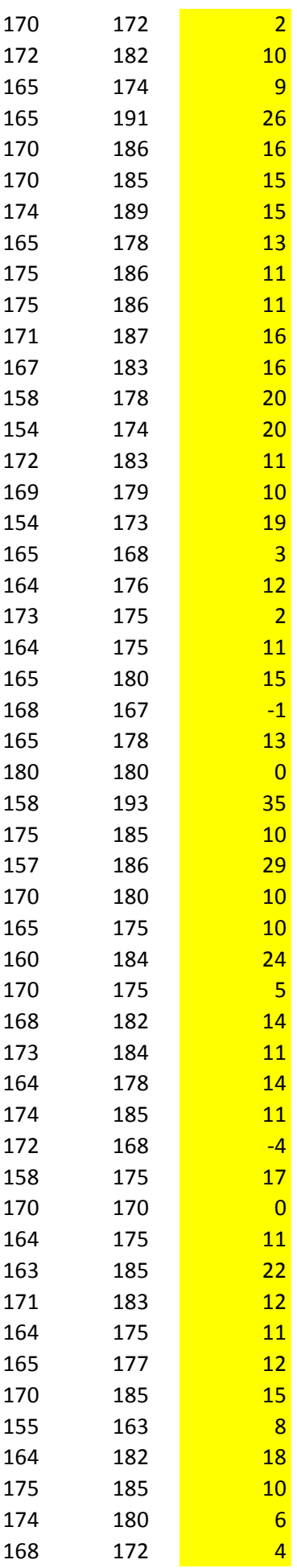

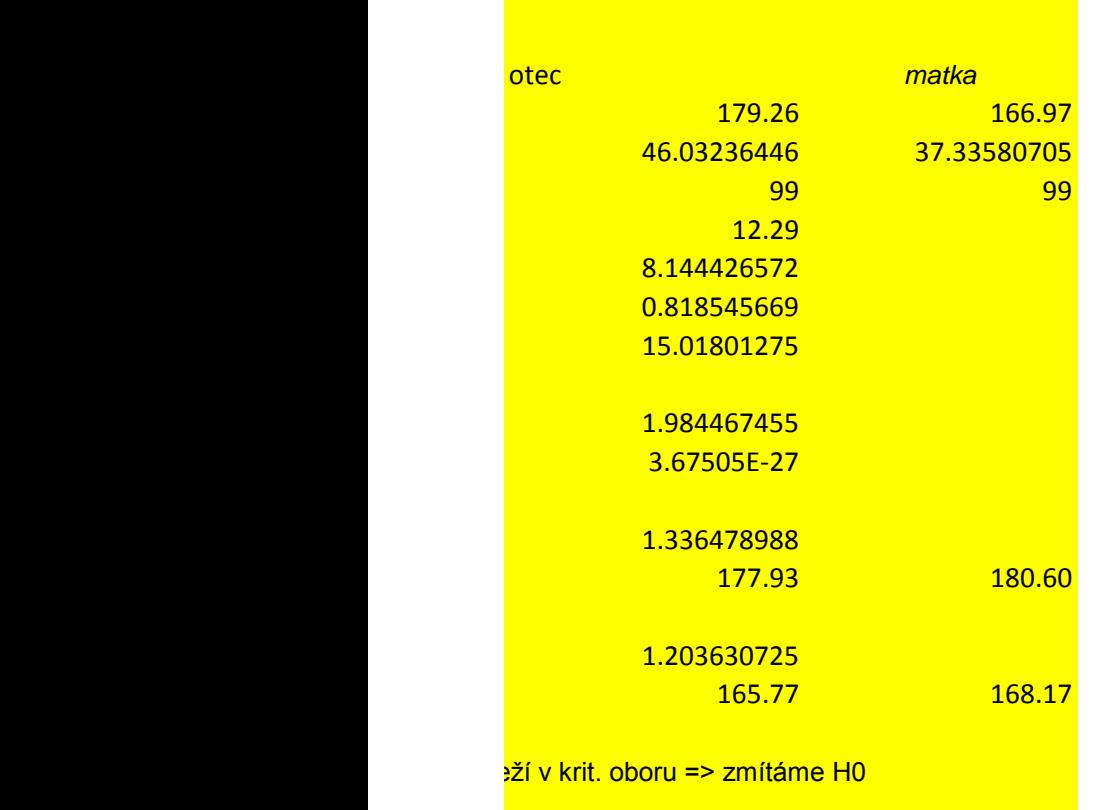

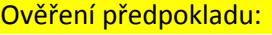

Tento graf není ve vaší verzi aplikace Excel

Pokud upravíte tento obrazec nebo tento s pak se graf trvale poruší.

Rozložení je symetrické, považujeme za normá

dostupný.

rešit uložíte v jiném formátu souboru,

ální (správně bychom to měli ověřit pomocí testu normality)<br>
To měli ověrit pomocí testu normální pomocí testu normality)